## **How to Join a Class**

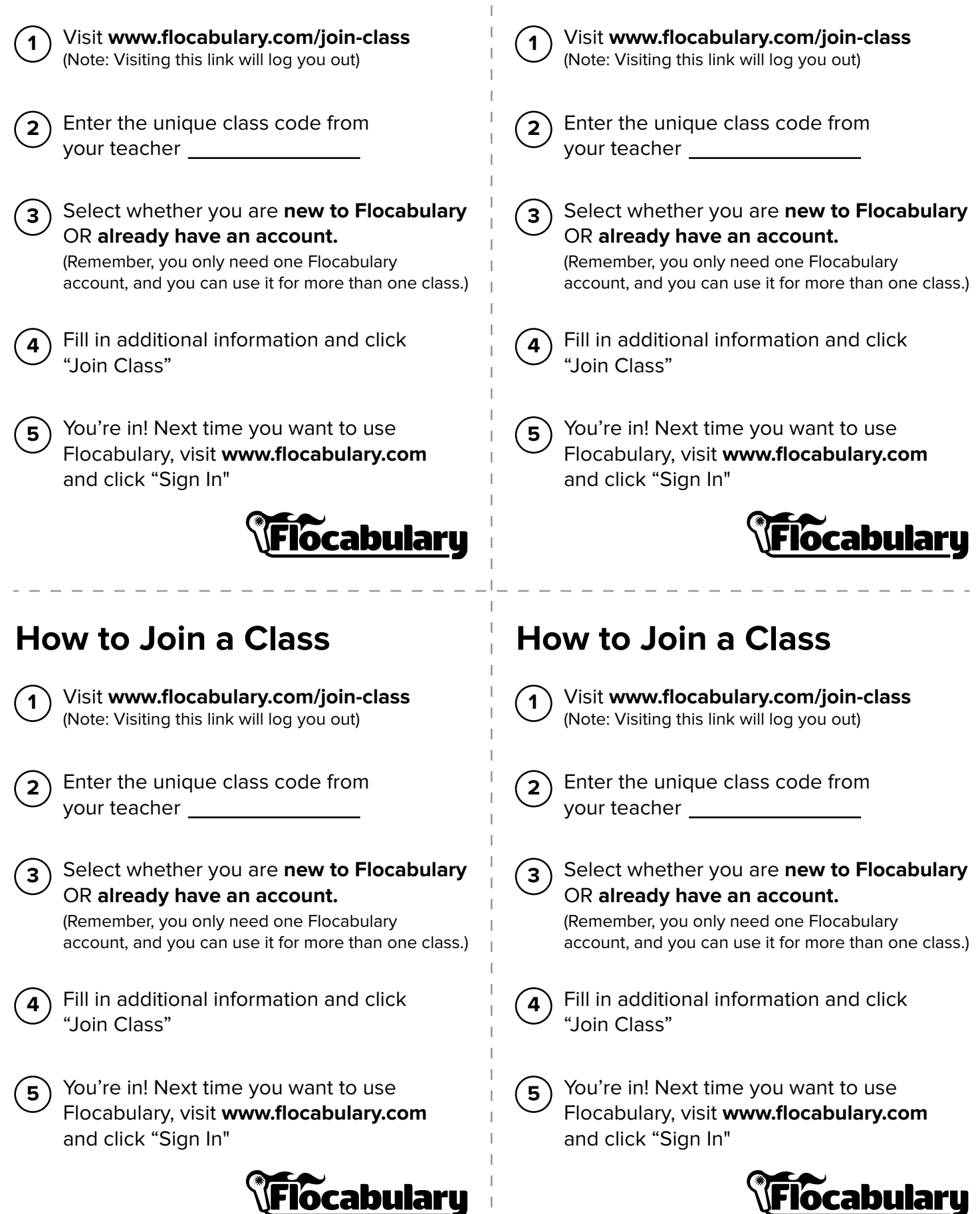

**How to Join a Class**